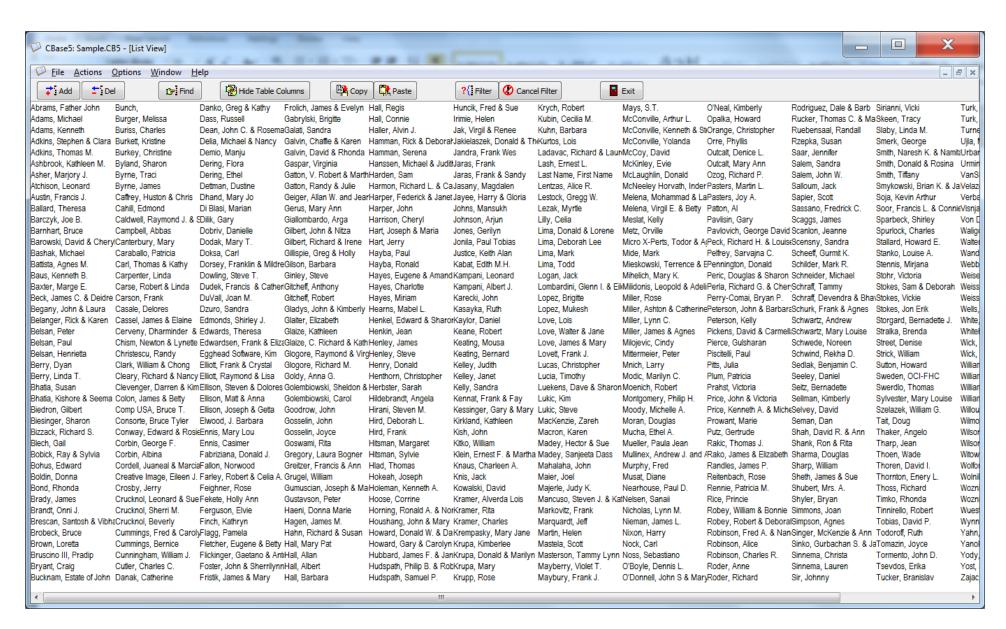

Figure 3. Screen Capture of CBase5 Maximized List View